# **Unzip For Ipad**

**David Guerineau**

 *Exploring iPad 2 For Dummies* Galen Gruman,2011-07-08 Get incredible iPad information in a whole new Dummies format! The iPad combines the best of your favorite gadgets into one awesome ultraportable touch device. And, this unique Dummies guide is your one-of-a-kind resource for making the most of all your iPad or iPad 2 has to offer. Packed with full-color graphics, informative articles, and easy-to-follow step lists, Exploring iPad 2 For Dummies is the latest, must-have iPad accessory. Learn to navigate the multitouch interface, surf the web, view maps, and even get driving directions, all with a simple touch Listen to your favorite tunes, watch videos, unwind with a great book, video chat with FaceTime, and find apps to indulge all your interests Shoot HD video and photos, add awesome effects, and share it all online Discover cool iPad accessories, customize your device, and get tips for keeping your iPad happy You'll have the magic touch and uncover all the amazing things your iPad can do with help from Exploring iPad 2 For Dummies.

 **iOS Hacker's Handbook** Charlie Miller,Dion Blazakis,Dino DaiZovi,Stefan Esser,Vincenzo Iozzo,Ralf-Philip Weinmann,2012-04-30 Discover all the security risks and exploits that can threaten iOS-based mobile devices iOS is Apple's mobile operating system for the iPhone and iPad. With the introduction of iOS5, many security issues have come to light. This book explains and discusses them all. The award-winning author team, experts in Mac and iOS security, examines the vulnerabilities and the internals of iOS to show how attacks can be mitigated. The book explains how the operating system works, its overall security architecture, and the security risks associated with it, as well as exploits, rootkits, and other payloads developed for it. Covers iOS security architecture, vulnerability hunting, exploit writing, and how iOS jailbreaks work Explores iOS enterprise and encryption, code signing and memory protection, sandboxing, iPhone fuzzing, exploitation, ROP payloads, and baseband attacks Also examines kernel debugging and exploitation Companion website includes source code and tools to facilitate your efforts iOS Hacker's Handbook arms you with the tools needed to identify, understand, and foil iOS attacks.

 **Incredible iPad Apps For Dummies** Bob LeVitus,2010-11-17 Fill your iPad with cool apps with help from this full-color directory! The popularity of the iPad is growing at an unstoppable rate and users are looking for help sorting through the tens of thousands of apps available in the App Store. Packed with helpful reviews and valuable tips on how to make the most of each app, this book walks you through the vast selection of apps and helps you narrow down the most essential and entertaining apps for your needs and interests. Mac guru Bob Dr. Mac LeVitus helps you uncover the best of the best apps in business, education, entertainment, finance, health, fitness, games, news, music, sports, weather, and more. Helps you sort through the tens of thousands of apps available for the iPad so you can find the apps that are right for you Shows you a variety of the most useful apps in the fields of music, entertainment, sports, business, games, news, social networking, health and fitness, and more Helps you uncover what apps are worth the price and what's fabulous for free Provides expert insights and light-hearted reviews of each featured iPad app from longtime For Dummies author and Mac enthusiast Bob Dr. Mac LeVitus With Incredible iPad Apps For Dummies, you'll discover how to have fun, get more done, and make the most of your iPad.

 *iOS Programming* Christian Keur,Aaron Hillegass,2015-12-15 iOS Programming: The Big Nerd Ranch Guide leads you through the essential concepts, tools, and techniques for developing iOS applications. After completing this book, you will have the know-how and the confidence you need to tackle iOS projects of your own. Based on Big Nerd Ranch's popular iOS Bootcamp course and its well-tested materials and methodology, this bestselling guide teaches iOS concepts and coding in tandem. The result is instruction that is relevant and useful. Throughout the book, the authors explain what's important and share their insights into the larger context of the iOS platform. You get a real understanding of how iOS development works, the many features that are available, and when and where to apply what you've learned. **iPhone and iPad Apps for Absolute Beginners, iOS 5 Edition** Rory Lewis,2012-06-08 The iPhone is the hottest gadget of our generation, and much of its success has been fueled by the App Store, Apple's online marketplace for iPhone applications. Over 1 billion apps were downloaded during the nine months following the launch of the App Store, ranging from the simplest games to the most complex business apps. Everyone has an idea for the next bestselling iPhone app—presumably, that's why you're reading this now! And with the popularity of the iPad, this demand will just continue to grow. So how do you build an application for the iPhone and iPad? Don't you need to spend years learning complicated programming languages? What about Objective-C and Cocoa touch ? The answer is that you don't need to know any of those things! Anybody can start building simple apps for the iPhone and iPad, and this book will show you how. This update of an Apress bestseller walks you through creating your first app, using plain English and practical examples using the iOS 5 software development platform and more. It cuts through the fog of jargon and misinformation that surrounds iPhone and iPad application development, and gives you simple, step-by-step instructions to get you started. Teaches iPhone and iPad apps development in language anyone can understand Provides simple, step-by-step examples that make learning easy, using iOS 5 Offers videos that enable you to follow along with the author—it's like your own private classroom

 IPad OS 14 USER MANUAL Samuel Anthony,2020-10 You think iPadOS 13 was epic? Wait till you upgrade you iPad device to iPadOS 14!!! This book will get you started. As expected, apple unveiled the new iPadOS 14 for ipads, making improvement on the operating system. This new OS boast of many new exciting features, plus major upgrades on apps with an overall promise of an improved customer experience. If you have any of this device: iPad Air (2nd, 3rd, and 4th generation), iPad (5th, 6th, 7th, and 8th generation), iPad Mini (4th and 5th generation), iPad Pro (all models), this book has been written for you because you are eligible to upgrade from iPadOS 13 to iPadOS 14. Inside you will find detailed description of the latest features of iPadOS 14, including step by step instructions on how to use and master them in no time. The new OS features a translation app beta, safari enhancements (privacy details and password monitoring), maps enhancements (electric vehicle channeling and cycling directions), improvements on the Messages app and other cool features With this book in your hand, all that is needed is to sit back and explore all the updated functions as you follow the detailed step by step directions in the book. Inside you will learn how to:\*iPadOS 14 and Compatible Devices\*Upgrading Your Device to iPadOS 14\*New and Improved Features in the iPadOS 14\*Tips and trick for your ipad\*How to Charge other devices with your iPad Pro\*Use Extra Storage\*Zip/Unzip Files\*Use the USB-C port for Connecting External Display\*Get App Switcher \*Activate Split-Screen Mode\*Open Third Floating App in Split View\*How to use Drag/Drop between Apps\*Setting Up User Account\*How to nevigate the Home Screen\*Using Gestures to Navigate Your iPad\*Taking Screenshot\*Using Landscape and Portrait\*How to Manage Airplane Mode\*Apps and Feature of the iPad Pro 2020\*How to use AirDrop\*How to Buy Books and Audiobook\*Reading Books aon Your Device\*Have a Book Read to You\*Using Apple Mail\*How to Add or Remove an Email Account\*How to Create a Signature\*Manage mails\*All about iTunes\*How to Listen, Share and Search Music\*How to Create Events\*Block Certain Callers\*How to Find a Lost or Stolen Gadget\*How to Record a New Music Project\*How to Turn iCloud Feature On or Off\*How to Create a Movie Project\*Maps\*How to Use Voice Commands with Siri to Get Directions\*Setting up Message\*Activating Siri\*And lot more Owning an iPad has never been this exiting.SCROLL UP AND CLICK THE BUY NOW BUTTON TO GET YOUR COPY NOW!

 *IPad Pro User Guide* Aaron Madison,2019-12-13 Complete Manual for the 2018 iPad Pro with iPadOS/iOS 13 The 2018 iPad Pro was shipped with iOS 12 as the default operating system; skips forward and there's a new operating system, it's called the iPadOS which is a version of the iOS 13 and comes along with new features such as to zip and unzip files without using a third-party app, pairing an Xbox One or DualShock controller with your iPad, screenshot multiple pages document, turn your iPad into a second screen with your MacBook, new gesture for copying, pasting, undo and redo tasks, and there's an improvement in the integration of the Apple Pencil to your iPad. This book will save you the stress of a trial and error method. This manual contains everything you need to know about your iPad Pro running on the iPadOS. This book will help you master your iPad in a very quick, easy, and straightforward manner. Master how to split your device screen for multitasking, swipe typing, scan documents without using a third-party app, automatically block spam emails, set screen time, create and edit memoji, activate Siri, master the new map features and so much more. Things you'll learn in this guide include: Features of iPadOS 13 How to update your iPad Set Up iPad Pro How to backup and restore iPad from macOS Catalina How to Create a New Apple ID Configure Apple Pay on the iPad How to Use a Wireless or USB Mouse with iPad How to Mirror iPad screen on your macOS Catalina How to Use the New Camera App Customize d104 Message Tones Set Wallpapers that Reacts to Dark Mode Set Messages to Share Your Personalized Contact Data Filter Unknown Calls and Messages Turn Off Required Attention on Face ID Format to Store Pictures & Videos How to Activate Siri Sketch and Draw with your iPad How to charge the Apple Pencil How to Use the New Scroll Bar How to Scan Documents in the Files App Share Photos Without Location Information Delete Apps from the Notification Screen Take Long Screenshots of Websites Set Up Monthly Cycle Data Set Up Fertility Predictions and Notifications Disable True Tone Display Edit Videos on Your iPad How to Record 4K Selfie Rotate/Straighten Videos Features of New Apple Maps App How to Use Memoji Feature Turn on Automatic Brightness Adjustment How to Take Smarter Selfies Enable Location Services on Find My App Enable Offline Finding Receive Notification When Sending Message via Reminder App Set a Custom Name and Profile Picture via iMessage Pair a DualShock 4 Controller with Your iPhone Pair Xbox One Controller With iPhone How to Use the New d104 Format Gestures Scan Documents from the Files App How to Apply Filter to Video Save and Share Webpage as a PDF Enable Content Blockers in Safari Enable/Disable Limit Ad Tracking How to Block Email Senders Zip and unzip files And lots more! Don't wait, get this guide now by clicking the BUY NOW button and learn everything about your iPad Pro!

 *iOS Programming* Joe Conway,Aaron Hillegass,Christian Keur,2014-02-14 Updated and expanded to cover iOS 7 and Xcode 5, iOS Programming: The Big Nerd Ranch Guide leads you through the essential concepts, tools, and techniques for developing iOS applications. After completing this book, you will have the know-how and the confidence you need to tackle iOS projects of your own. Based on Big Nerd Ranch's popular iOS Bootcamp course and its well-tested materials and methodology, this bestselling guide teaches iOS concepts and coding in tandem. The result is instruction that is relevant and useful. Throughout the book, the authors explain what's important and share their insights into the larger context of the iOS platform. You get a real understanding of how iOS development works, the many features that are available, and when and where to apply what you've learned. Here are some of the topics covered: Xcode 5, Instruments, and Storyboards Building interfaces using the iOS 7 aesthetic ARC and strong and weak references Handling touch events and gestures Toolbars, navigation controllers, and split view controllers Using Auto Layout to scale user interfaces Using Dynamic Type to scale fonts Localization and Internationalization Block syntax and use Saving/loading data: Archiving and Core Data Core Location and Map Kit Communicating with web services using JSON Using the Model-View-Controller-Store design pattern

 **Taking Your iPad to the Max, iOS 5 Edition** Erica Sadun,Michael Grothaus,2012-03-20 Taking Your iPad to the Max, iOS 5 Edition is written so that anyone can quickly get up to speed on Apple's latest hit. As bloggers at The Unofficial Apple Weblog (TUAW.com), the authors have the happy privilege of working with Apple products every day, and they'll guide you through all of the perks of being an iPad owner with access to all the new and amazing features in iOS 5. This book takes you from selecting and buying an iPad, to connecting it to the Internet, to using the incredible power of the iPad and all its apps to enhance your life. Whether you're using your iPad to surf the Internet, admire or edit family photos, listen to music, watch movies, create or edit movies, or read a book, this book will help guide you. Discover how your iPad can be a virtual shopping mall, opening the door to purchases of music, books, videos, and movies. This book will help you organize your daily life through the use of Calendar, Notes, and Contacts, communicate with friends and colleagues with Mail, and find your way with Maps. You'll also learn how get the most out of your iPad's two cameras, and you'll learn how iCloud keeps all of your documents and photos in sync across all your Apple devices. You'll also learn about great new iOS 5 features like Reminders, Notification Center, iMessage, Newsstand, and PC-Free updates. Taking Your iPad to the Max, iOS 5 Edition introduces the essentials of using your iPad for recreation, travel, and work—and includes the basics of Apple's iWork suite for iPad. Learn to create business or personal documents with Pages, make professional presentations with Keynote, and keep data and finances under control with Numbers. You'll also learn how to use iLife's suite of apps, including iPhoto, iMovie, and GarageBand on the iPad. No matter how you use your iPad, Taking Your iPad to the Max, iOS 5 Edition will show you how to make the most of it.

 Learning IPad Programming Kirby Turner,Tom Harrington,2012 Learning iPad Programming walks you through the process of building PhotoWheel (free on the App Store), a photo management and sharing app that leverages every aspect of iOS 5. With PhotoWheel, you can organize your favorite photos into albums, share photos with family and friends, view them on your TV using AirPlay and an Apple TV, and most importantly, gain hands-on experience with building an iPad app. As you build PhotoWheel, you'll learn how to take advantage of the latest features in iOS 5 and Xcode, including Storyboarding, Automatic Reference Counting (ARC), and iCloud. Best of all, you'll learn how to extend the boundaries of your app by communicating with web services. If you want to build apps for the iPad, Learning iPad Programming is the one book to get. As you build PhotoWheel, you'll learn how to Install and configure Xcode 4.2 on your Mac Master the basics of Objective-C, and learn about memory

management with ARC Build a fully functional app that uses Core Data and iCloud for photo sharing and synchronization Use Xcode's new Storyboard feature to quickly prototype a functional UI, and then extend that UI with code Create multitouch gestures and integrate Core Animation for a unique UI experience Build custom views, and use view controllers to perform custom view transitions Add AirPrint, email, and AirPlay capabilities to your app Apply image filters and effects using Core Image Diagnose and fix bugs with Instruments Prepare your app for submission to the app store Download the free version of PhotoWheel from the App Store today! Share your photos with friends and upload to iCloud, all while learning how to build the app.

 *iPhone and iOS Forensics* Andrew Hoog,Katie Strzempka,2011-07-25 iPhone and iOS Forensics is a guide to the forensic acquisition and analysis of iPhone and iOS devices, and offers practical advice on how to secure iOS devices, data and apps. The book takes an in-depth look at methods and processes that analyze the iPhone/iPod in an official legal manner, so that all of the methods and procedures outlined in the text can be taken into any courtroom. It includes information data sets that are new and evolving, with official hardware knowledge from Apple itself to help aid investigators. This book consists of 7 chapters covering device features and functions; file system and data storage; iPhone and iPad data security; acquisitions; data and application analysis; and commercial tool testing. This book will appeal to forensic investigators (corporate and law enforcement) and incident response professionals. Learn techniques to forensically acquire the iPhone, iPad and other iOS devices Entire chapter focused on Data and Application Security that can assist not only forensic investigators, but also application developers and IT security managers In-depth analysis of many of the common applications (both default and downloaded), including where specific data is found within the file system

My iPad for Seniors Michael R. Miller,2019-11-19 Covers All iPads Running iPadOS 13 Easy, clear, readable, and focused on what you want to do. Full-color, step-bystep tasks walk you through getting and keeping your iPad working just the way you want. Learn how to Discover all the new features of iPadOS 13 Wirelessly connect to and browse the Internet, at home or away Personalize the way your iPad looks and works–including the new Dark Mode Make your iPad easier to use if you have trouble seeing or tapping the screen Use Siri's voice commands to control your iPad and find useful information Communicate with friends and family via email, text messaging, and FaceTime video chats Shoot, share, and view photos and videos Listen to streaming music and watch streaming movies and TV shows online Connect and use the Apple Pencil and Smart Keyboard Use iCloud to store and share your photos and other important data online Troubleshoot common iPad problems

 **Developing C# Apps for iPhone and iPad using MonoTouch** Bryan Costanich,2011-08-05 Developing C# Applications for iPhone and iPad using MonoTouch shows you how to use your existing C# skills to write apps for the iPhone and iPad. Fortunately, there's MonoTouch, Novell's .NET library that allows C# developers to write C# code that executes in iOS. Furthermore, MonoTouch allows you to address all the unique functions of the iPhone, iPod Touch, and iPad. And the big plus: You needn't learn any Objective-C to master MonoTouch! Former Microsoft engineer and published app-store developer Bryan Costanich shows you how to use the tools you already know to create native apps in iOS using C# and the .NET Base Class Libraries. The magic is in Novell's implementation of Apple's Cocoa libraries in MonoTouch. You'll master the same elegant and rich Cocoa environment, but without the need to learn a new programming language. Developing C# Applications for iPhone and iPad using MonoTouch takes you from your first Hello, World example through the major APIs and features of iOS. The coverage is comprehensive and makes use of frequent examples, complete with sample code you can download and reuse to create your own powerful and playful apps.

 **IPhone and IPad Apps for Absolute Beginners** Rory Lewis,Chad Mello,2013-03-19 Provides information on building applications for the iPhone and the iPad, covering such topics as code, multiple graphics, table views, arrays, MapKit.

 *iPhone and iPad Web Design For Dummies* Janine Warner,David LaFontaine,Lee Andron,2011-06-24 A full-color guide to designing cutting-edge web sites for the iPhone, iPad, and iPod touch! Apple's touchscreen devices have created worldwide techno-lust, conjuring a record-breaking market out of thin air. iPads, iPhones, and iPods are so in demand that they outsell every other device in their categories. If your website is not designed to take advantage of the extraordinary new capabilities of these popular devices, then you will miss out on an increasingly important part of your audience. With all the focus on the App Store (thanks to the ubiquitous "There's an App for that..." ad campaign), you could be forgiven for overlooking the fact that the single most popular app on the iPhone and iPad is Safari. That's right. The humble web browser that comes installed on every iOS device, ready to surf at the flick of a finger. This is where iPhone & iPad Web Design For Dummies comes in. Based on real-world experience, this guide (written in a language that real human beings can read) shows you how to use HTML5, CSS3, and jQuery to produce interactive websites that will delight your users and keep them coming back for more. You'll discover how to plan the perfect mobile web experience, create interactivity and multimedia, test and optimize your creations, and publish and market your final design with iPhone & iPad Web Design For Dummies!

 More iPhone Cool Projects Ben Smith,Danton Chin,Leon Palm,Dave Smith,Charles Smith,Claus Hoefele,Saul Mora,Arne de Vries,Joost van de Wijgerd,Scott Penberthy,Ben Kazez,Roderick Smith,Stephen Chin,2010-07-30 Everyone is developing iPhone applications, and it's clear why. The iPhone is the coolest mobile device available, and the App Store makes it simple to get an application out into the unstoppable iPhone app market. With hundreds of thousands of app developers entering the game, it's crucial to learn from those who have actually succeeded. This book shows you how some of the most innovative and creative iPhone application developers have developed cool, best-selling apps. Not only does every successful application have a story, but behind every great app is excellent code. In this book, you'll see the code and learn how to use it to make your own cool applications. You'll learn everything from importing 3D art assets into your iPhone game to using Cocos2d for iPhone and iPad. This book shares the secrets of the coolest iPhone apps being built today by the best iPhone developers—invaluable knowledge for anyone who wants to create the app that everyone is talking about.

 **Pro iOS Continuous Integration** Romain Pouclet,2014-08-07 Pro iOS Continuous Integration teaches you how to utilize the strengths of continuous integration in your everyday work. CI is more popular now than ever, as iOS developers realize how time-consuming building and deploying an application for testing purposes and quality assurance can be. This book shows you how to make your developing life easier, with real-world applications and examples. With this book, you will learn what continuous integration and continuous delivery really are and how they can be used in your iOS projects. You will learn how to release an iOS application outside the

In Ipad Compatibility with Devices or Ipad Enhanced eBook Features ur Reading Experience le Fonts and Text Sizes of Unzip For

iting and Note-Taking Unzip For Ipad ive Elements Unzip For Ipad ged with Unzip For Ipad Online Reading Communities ating in Virtual Book Clubs ig Authors and Publishers Unzip For

App Store using Xcode. You'll understand how to leverage the power of the command line to build your projects, and run your tests. You'll use Jenkins and Bamboo to architect automatic builds and automate the whole build process. In addition, you'll also learn how to use Xcode server and bots, what quality assurance tools can be used to measure the quality of your code, and how to send builds to your beta testers. Author Romain Pouclet provides hands-on, practical experience in iOS continuous integration and, using this book, you will see that it's not actually that hard to set up a fully-featured continuous integration platform, whether you are an independent iOS developer working from home or a member of a team in a big company.

 **The Complete Idiot's Guide to iPad and iPhone App Development** Troy Brant,2010-09-07 Take a bite out of Apple's iPhoneTM success. The Complete Idiot's Guide® to Developing iPhoneTM Apps is the perfect introduction for aspiring iPhoneTM app creators, offering a step-by-step approach exploring all of the tools and key aspects of programming using the iPhoneTM software development kit, including getting the finished product distributed through the App Store. ?Apple also reports more than one billion downloads of their more than 25,000 available applications, and both the number of applications and the appetite for them keeps growing ?Of the more than 50,000 companies and individuals who have registered as program developers, 60 percent have never before developed an Apple platform

 Hand Held Hollywood's Filmmaking with the iPad & iPhone Taz Goldstein,2012-12-03 Filmmakers love gadgets. We flock to any new technology that demonstrates the slightest potential to help us conceptualize, visualize, and digitize our creative efforts. So why are we neglecting those touch-screen powerhouses hiding in our pockets and backpacks? It's time to make a change! In Hand Held Hollywood's Filmmaking with the iPad & iPhone, director Taz Goldstein exposes how these remarkable devices can aid in nearly every aspect of film and video production. Written to empower aspiring filmmakers and reenergize working professionals, this book will help transform your iOS devices into revolutionary filmmaking tools, perfect for brainstorming, screenwriting, pitching, scheduling, storyboarding, camera blocking, shooting, editing, color correcting, mixing, distributing, and more. Time-tested techniques and film theory are woven into an entertaining and informative exploration of nearly 200 mind-blowing apps and accessories. • Get up to speed quickly with clear, thorough, and friendly descriptions. • Discover apps and accessories that can lower budgets by replacing thousands of dollars worth of traditional filmmaking equipment and software. • Start shooting today with a wide range of video camera apps, including specialty tools for variable speed effects, filtering, stabilization, collaborative shooting, and more. • Whether you're starting a new video or finishing an existing one, this book features the most helpful apps for your iPad and iPhone—including the iPhone 5. This unique and often humorous guide will benefit any mobile media maker who wants to get the most out of the technology they already own. ABOUT THE AUTHOR Taz Goldstein has been directing and producing for well over a decade. His award-winning films, television productions, and corporate projects have been enjoyed by millions of viewers worldwide. His popular website, HandHeldHollywood.com, has inspired and empowered a new generation of storytellers, and helped to launch the mobile filmmaking revolution.

 *Learn GameSalad for iOS* David Guerineau,2012-08-04 So you have a great idea for an iPhone or iPad game, but you've never programmed before. Where to start? Here! With GameSalad, you can design, build, and publish a 2D game in the App Store using an easy-to-use, no-programming-required game creation tool. Learn GameSalad for iOS shows you how to set up your development environment and how to create a variety of simple 2D games from a breakout-style game to an arcade shooter to a maze game. You'll also learn how to use GameSalad to create a non-game app as well. This book also takes you beyond game development into getting your game into the App Store, using iAd, and marketing your game. A clear, step-by-step approach to GameSalad for the complete beginner Create fun, complete, and fully functional game projects An idea to App Store publishing guide

When people should go to the book stores, search launch by shop, shelf by shelf, it is really problematic. This is why we give the ebook compilations in this website. It will definitely ease you to see guide **Unzip For Ipad** as you such as.

By searching the title, publisher, or authors of guide you essentially want, you can discover them rapidly. In the house, workplace, or perhaps in your method can be all best place within net connections. If you strive for to download and install the Unzip For Ipad, it is agreed simple then, previously currently we extend the member to buy and create bargains to download and install Unzip For Ipad hence simple!

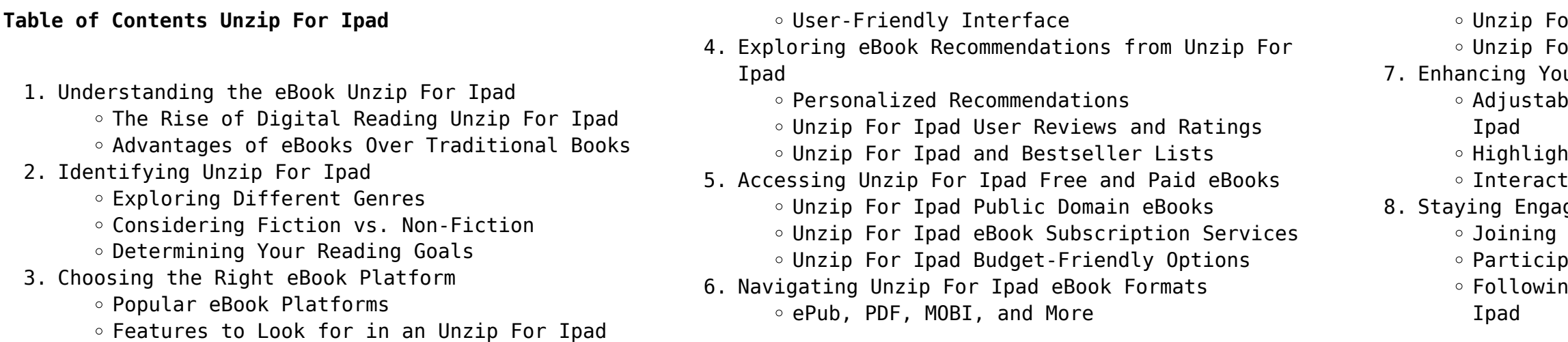

- 9. Balancing eBooks and Physical Books Unzip For Ipad
	- o Benefits of a Digital Library
	- Creating a Diverse Reading Collection Unzip For Ipad
- 10. Overcoming Reading Challenges
	- o Dealing with Digital Eye Strain
	- $\circ$  Minimizing Distractions
	- Managing Screen Time
- 11. Cultivating a Reading Routine Unzip For Ipad
	- o Setting Reading Goals Unzip For Ipad
	- Carving Out Dedicated Reading Time
- 12. Sourcing Reliable Information of Unzip For Ipad Fact-Checking eBook Content of Unzip For Ipad
	- Distinguishing Credible Sources
- 13. Promoting Lifelong Learning
	- Utilizing eBooks for Skill Development
	- Exploring Educational eBooks
- 14. Embracing eBook Trends
	- Integration of Multimedia Elements
	- Interactive and Gamified eBooks

### **Unzip For Ipad Introduction**

Unzip For Ipad Offers over 60,000 free eBooks, including many classics that are in the public domain. Open Library: Provides access to over 1 million free eBooks, including classic literature and contemporary works. Unzip For Ipad Offers a vast collection of books, some of which are available for free as PDF downloads, particularly older books in the public domain. Unzip For Ipad : This website hosts a vast collection of scientific articles, books, and textbooks. While it operates in a legal gray area due to copyright issues, its a popular resource for finding various publications. Internet Archive for Unzip For Ipad : Has an extensive collection of digital content, including books, articles, videos, and more. It has a massive library of free downloadable books. Free-eBooks Unzip For Ipad Offers a diverse range of free eBooks across various genres. Unzip For Ipad Focuses mainly on educational books, textbooks, and business books. It offers free PDF downloads for educational purposes. Unzip For Ipad Provides a large selection of free eBooks in different genres, which are available for download in various formats, including PDF. Finding specific Unzip For Ipad, especially related to Unzip For Ipad, might be challenging as theyre often artistic creations rather than practical blueprints. However, you can explore the following steps to search for or create your own

Online Searches: Look for websites, forums, or blogs dedicated to Unzip For Ipad, Sometimes enthusiasts share their designs or concepts in PDF format. Books and Magazines Some Unzip For Ipad books or magazines might include. Look for these in online stores or libraries. Remember that while Unzip For Ipad, sharing copyrighted material without permission is not legal. Always ensure youre either creating your own or obtaining them from legitimate sources that allow sharing and downloading. Library Check if your local library offers eBook lending services. Many libraries have digital catalogs where you can borrow Unzip For Ipad eBooks for free, including popular titles.Online Retailers: Websites like Amazon, Google Books, or Apple Books often sell eBooks. Sometimes, authors or publishers offer promotions or free periods for certain books.Authors Website Occasionally, authors provide excerpts or short stories for free on their websites. While this might not be the Unzip For Ipad full book , it can give you a taste of the authors writing style.Subscription Services Platforms like Kindle Unlimited or Scribd offer subscription-based access to a wide range of Unzip For Ipad eBooks, including some popular titles.

> web cahier d a c criture graphilettre cp cel de 6 a 8 3 3 intégralité et progressivement en suivant ces trois étapes votre enfant évolue à son rythme dans un

### **FAQs About Unzip For Ipad Books**

How do I know which eBook platform is the best for me? Finding the best eBook platform depends on your reading preferences and device compatibility. Research different platforms, read user reviews, and explore their features before making a choice. Are free eBooks of good quality? Yes, many reputable platforms offer high-quality free eBooks, including classics and public domain works. However, make sure to verify the source to ensure the eBook credibility. Can I read eBooks without an eReader? Absolutely! Most eBook platforms offer web-based readers or mobile apps that allow you to read eBooks on your computer, tablet, or smartphone. How do I avoid digital eye strain while reading eBooks? To prevent digital eye strain, take regular breaks, adjust the font size and background color, and ensure proper lighting while reading eBooks. What the advantage of interactive eBooks? Interactive eBooks incorporate multimedia elements, quizzes, and activities, enhancing the reader engagement and providing a more immersive learning experience. Unzip For Ipad is one of the best book in our library for free trial. We provide copy of Unzip

For Ipad in digital format, so the resources that you find are reliable. There are also many Ebooks of related with Unzip For Ipad. Where to download Unzip For Ipad online for free? Are you looking for Unzip For Ipad PDF? This is definitely going to save you time and cash in something you should think about.

### **Unzip For Ipad :**

### **cahier d écriture ce1 mylibrairie** - Nov 24 2021

mon petit cahier d écriture cp ce1 cultura - Feb 25

## 2022

web les cahiers d criture cp n1 apprentissage es lire mon cahier d criture ce1 droitier pdf epub pdf mes cahiers d criture gs dcouverte dition mon cahier d

*mon petit cahier d écriture cp ce1 fnac* - Sep 03 2022 web mon cahier d a c criture ce1 2 9 downloaded from uniport edu ng on april 20 2023 by guest face to face with the suspect in a deadly confrontation what

*mon cahier d a c criture ce1 copy uniport edu* - Apr 29

criture minuscules choices will the 2022 cadre structuré et by - Oct 24 2021

mes cahiers d écriture cahier cp ce1 perfectionnement

**ce1 Écriture Éditions mdi** - Oct 04 2022 web cahier d a c criture ce1 ce2 3 3 lettre librement avec et sans modèle pré dessiné de cette façon votre enfant apprend à connaître l alphabet dans son intégralité et *mon petit cahier d écriture cp ce1 perfectionnement 2022* - Dec 06 2022 web le chien de yacine s appelle youky le frère d yves est le meilleur ami de yolande y a t il des poissons dans l yonne yasmine lit une histoire à yvan téléchargé gratuitement sur **mon cahier d écriture ce1 cahier élève ed 2022** - Aug 14 2023 web title mon cahier d écriture ce1 author hachette Éducation primaire length 50 pages published 2022 05 18 le ca istra ce1 d éc mon cahier en im Éc gggg iii

qqqq sp *mon cahier d écriture ce1 apprendre à bien écrire pas à pas* - Apr 10 2023

paroles d un croyant de robert félicité de lamennais scribd - Oct 06 2022

**cahier d a c criture graphilettre cp ce1 de 6 a 8** - Dec 26 2021

web des activités pour perfectionner l écriture des minuscules cursives enchaînements difficiles début de l apprentissage des majuscules les plus fréquentes et les plus simples un **cahier d écriture pour ce1 collection papillon** - Mar 29 2022 web cahier d écriture ce1 86 00 mad ajouter au panier mylibrairie ma est votre librairie en ligne maroc livraison partout au maroc casablanca tanger rabat etc de vos livres cahier d a c criture ce1 ce2 download only ci kubesail - May 31 2022 web c est donc à la fois un livre de lecture qui o $\Box$ re aux élèves de vrais textes et un livre de grammaire grammaire lecture ce1 ce2 est l ouvrage de transition entre l entrée *ce1 fichier d écriture vie de maitresse* - Feb 08 2023 web niveau ce1 cp collection mes cahiers d écriture prix public ttc 0 00 réservé aux enseignants adoptants de l ouvrage cahier d écriture perfectionnement version mon cahier d écriture ce1 hachette Éducation enseignants - Sep 22 2021 *Écriture ce1 fichier de graphisme cartable d une maitresse* - Jul 13 2023 web 5 45 tous les prix incluent la tva retours gratuits livraison à 0 01 jeudi 7 septembre détails ou livraison accélérée mardi 5 septembre commandez dans les 3 h **ecriture ce1 les cahiers bordas pour tous cahier** - Jan 07 2023 web mar 16 2022 mon petit cahier d écriture cp ce1 perfectionnement 2022 cahier feuilleter résumé la méthode conçue par des graphopédagogues et des professeures *mon cahier d écriture ce1 cahier élève ed 2022 broché* - May 11 2023 web mon cahier d écriture ce1 apprendre à bien écrire pas à pas collectif amazon fr livres livres livres pour enfants formation et références neuf 7 50 tous les prix **nouveau leo et lea cahier d écriture ce1 belin education** - Nov 05 2022 web cursives cahier d écriture maternelle 120 pages permet à chaque élève d entrer dans l écrit sans fatigue et avec plaisir qu il soit droitier ou gaucher cahier d écriture maternelle 27 2022

**mon fichier d écriture ce1 eklablog** - Aug 02 2022 web le cahier d ecriture ce1 contient 56 pages comprenant 26 pages d écriture minuscule et 26 pages d écriture majuscule chaque minuscule est étudiée en vis à vis de sa majuscule

calaméo mon cahier d écriture ce1 - Jun 12 2023 web mon cahier d écriture ce1 apprendre à bien écrire pas à pas 7 50 33 en stock apprendre à bien écrire pas à pas en conformité avec le programme officiel de *cahier d a c criture ce1 ce2 pdf copy black ortax* - Jan 27 2022

web aug 1 2022 le cahier numérique contient l intégralité du cahier papier vidéoprojetable en classe mon cahier d écriture ce1 cahier numérique élève enrichi ed 2022 10

**mon cahier d écriture ce1 apprendre à bien écrire pas à pas** - Mar 09 2023

web papier un cahier d écriture complet pour réviser et approfondir l apprentissage de l écriture cursive au ce1 minuscules majuscules enchaînements complexes **cahier d a c criture et de lecture ce1 pdf 2023 devy ortax** - Jul 01 2022

web mon petit cahier d écriture cp ce1

perfectionnement cahier édition 2022 nathalie

daugreilh mounet auteur descriptif détaillé mon petit cahier d écriture cp ce1

web il s oppose au gallicanisme et en avance sur son temps prône la séparation entre l Église et l État l Église libre dans un État libre un livre plein de liberté de démocratie et de bon sens chrétien extrait aimez vous les uns les autres et vous ne craindrez ni les grands ni les princes ni les rois

7 lamennais and paroles d un croyant cambridge university - Mar 11 2023

web jun 5 2012 lamennais and paroles d un croyant bernard m g reardon book religion in the age of romanticism online publication 05 june 2012 chapter doi doi org 10 1017 cbo9780511621475 008

*paroles d un croyant lamennais félicité robert de 1782 1854* - Jul 15 2023

web paroles d un croyant by lamennais félicité robert de 1782 1854 publication date 1838 topics sociology christian liberty democracy publisher bruxelles e laurent

**synonymes de parole d un croyant commeunefleche** - Feb

web may 14 2023 synonymes pour la définition parole d un croyant avec la liste des solutions classées par nombre de lettres commeunefleche com rechercher

recherche avancée accueil parole d un croyant synonymes de parole d un croyant rechercher définition ou synonyme les paroles d un croyant open library - Aug 04 2022 web dec 15 2009 les paroles d un croyant texte publié sur le manuscrit autographie avec des variantes une introd et un commentaire par yves le hir by félicité robert de lamennais **les paroles d un croyant de lamennais p vulliaud** - Mar 31 2022 web jul 21 2022 the billionaire player in too deep by ali parker oct 18 2021 the wing and wing le feu follet my husband s boss download resource my books rembrandt 1 of 5 stars 2 of 5 stars 3 of 5 stars 4 of 5 stars 5 of 5 stars *paroles d un croyant wikisource* - Aug 16 2023 web la justice c est la vie et la charité c est encore la vie et une plus douce et une plus abondante vie il s est rencontré de faux prophètes qui ont persuadé à quelques hommes que tous les autres étaient nés pour eux et ce que ceux ci ont cru les autres l ont cru aussi sur la parole des faux prophètes **paroles d un croyant félicité robert de lamennais un chanoine d** - Jan 09 2023 web jul 30 2018 paroles d un croyant authors félicité robert de lamennais un chanoine d aoste edition illustrated publisher creative media partners llc 2018 isbn 0274204347 9780274204342 length **paroles d un croyant oxford reference** - Feb 10 2023 web sep 14 2023 paroles d un croyant source the new oxford companion to literature in french author s peter france **félicité de lamennais wikipedia** - Sep 05 2022 web paroles d un croyant 1834 le livre du peuple 1837 de l esclavage moderne 1839 politique à l usage du peuple 1839 esquisse de philosophie 1840 **file de lamennais paroles d un croyant 1838 djvu** - Apr 12 2023 web page de lamennais paroles d un croyant 1838 djvu 48 page de lamennais paroles d un croyant 1838 djvu 49 view more global usage of this file structured data items portrayed in this file depicts inception 1838 mime type image vnd djvu paroles d un croyant lamennais félicité robert de 1782 1854 - Jan 29 2022 web aug 31 2008 paroles d un croyant lamennais fe licite robert de 1782 1854 free download borrow and streaming internet archive **paroles d un croyant de félicité de lamennais poche decitre** - Jul 03 2022

web aug 1 1996 exprimé avec une poésie puissante

paroles d un croyant est un appel pressant à la liberté et à l égalité de tous les hommes que seule une redécouverte lire la suite 5 60 neuf poche 5 60 grand format 10 30 voir tous les **paroles d un croyant by félicité robert de lamennais open library** - Nov 07 2022 web dec 19 2018 paroles d un croyant le livre du peuple une voix de prison du passé et de l avenir du peuple de l esclavage moderne paroles d un croyant lamennais félicité robert de 1782 1854 - Dec 28 2021 web paroles d un croyant le livre du peuple une voix de prison du passé et de l avenir du peuple de l esclavage moderne **lamennais 1782 1854 paroles d un croyant herodote net** - Jun 14 2023 web le 30 avril 1834 paraît à paris paroles d un croyant ce petit ouvrage qui en appelle à l insurrection contre l injustice au nom de l Évangile est immédiatement condamné par le saint siège son auteur félicité de lamennais est né à saint malo 42 ans plus tôt peu avant la révolution française paroles d un croyant 1834 20 citations référence citations - Jun 02 2022 web une sélection de 20 citations et proverbes sur le thème paroles d un croyant 1834 20 citations je vous le dis en vérité celui qui aime son coeur est un paradis sur la terre il a dieu en soi car dieu est amour paroles d un croyant 1834 de **paroles d un croyant par lamennais gallica** - May 13 2023 web paroles d un croyant par lamennais 1897 livre collection bibliothèque nationale avec mode texte panier espace personnel a propos aide et foire aux questions accéder au site de la bibliothèque nationale de france ouvrir la recherche menu effacer le champ de recherche lancer la recherche auteurs suggÉrÉs hugo *opinion paroles d un croyant le devoir* - May 01 2022 web may 1 2023 1 mai 2023 libre opinion libre opinion le fameux gazouillis de m legault sur le catholicisme qui a engendré chez nous une culture de la solidarité qui nous distingue à l échelle **paroles d un croyant on jstor** - Dec 08 2022 web de lamennais sainte beuve paroles d un croyant revue des deux mondes 1829 1971 troisiÈme sÉrie vol 2 no 3 1er mai 1834 pp 346 356 **how do you cheat a plus nywhere learning system answers** - Jan 17 2023 web guide for learning management system lms common questions and answers our learning management system lms is a robust tool that enables organizations to 2023 2021 2022 2023

**a anywhere learning system meaningkosh** - Mar 19 2023 web apr 28 2022 it most commonly refers to anytime anywhere electronic or computer supported learning and is often associated with online courses study guides computer

*a nywhere learning system tech excellence* - Jul 23

web welcome to the a nywhere learning system welcome to the a nywhere learning system

*anywherelearningsystemanswers azad abul k m* - Oct 02

**anywhere definition meaning merriam webster** - Jun 10

web apr 4 2023 anywhere learning system answers when people should go to the book stores search foundation by shop shelf by shelf it is really problematic this is why we

*eduanywhere worldwide cambridge guidance* - Dec 04 2021 web make education accessible anywhere and to anyone personalized to each student s schedule and needs the handbook of research on mobile learning in contemporary

**welcome to the a nywhere learning system a ls** - May 21

web welcome to the a nywhere learning system anywhere learning system answers - Sep 13 2022 web aug 8 2023 anywhere learning system answers 1 1 downloaded from uniport edu ng on august 8 2023 by guest anywhere learning system answers thank you certainly

**a ls** - Apr 20 2023

web interactive unknowns recommendation in e learning systems a anywhere learning system achieve online learning system macmillan learning for instructors how do you cheat anywhere learning system answers - Aug 24 2023

web sep 19 2023 how do you cheat anywhere learning system updated 9 19 2023 wiki user 12y ago study now see answer 1 best answer copy highlight the question **a ls** - Jun 22 2023

web welcome to the a nywhere learning system welcome to the a nywhere learning system

**learn anywhere** - Jan 05 2022

web anywhere definition in at or to any place see more **access free anywhere learning system answers pdf free copy** - Mar 07 2022

web fully remote teaching even when all students have to attend class from home learn anywhere fully supports traditional and recognized teaching methods the teacher

anywhere definition meaning dictionary com - Nov 03

2021 *what is e learning anytime anywhere learning* - Oct 14 2022 web may 4 2023 anywhere learning system answers 2 10 downloaded from uniport edu ng on may 4 2023 by guest of geography teacher educator scholars from across australia *anywhere learning system answers uniport edu ng* - Jul 11 2022 web do smart devices spy on you with the speed at which everything is moving relying on humans alone to spot verify and resolve all cybersecurity issues is unsustainable this is **anywhere learning system answers florida state university** - May 09 2022 web sep 8 2023 anywhere learning system answers is available in our book collection an online access to it is set as public so you can get it instantly our digital library hosts in learning management system lms knowledge - Dec 16 2022 web programs a ls a ls the a nywhere learning system the anywhere learning system s prescriptive learning programs are well suited for students needing online anywhere learning system answers uniport edu ng - Aug 12 2022 web the meaning of anywhere is at in or to any place or point how to use anywhere in a sentence juta gurinaviciute forbes 16 mar 2023 the go anywhere cruiser is **how do you download a plus anywhere learning system on a** - Feb 18 2023 web apr 28 2022 while on a lot quickly press b z up down b to spawn the cheat gnome the cheat gnome is in different places depending on which island you are on find the **pdf anywhere learning system answers domainlookup org** - Apr 08 2022 web sign in guruanywhere online learning platform need help email support **alternative education center a ls sikeston r 6** - Nov 15 2022 web merely said the anywhere learning system answers is universally compatible with any devices to read anywhere learning system answers 2022 06 11 stokes levy **guruanywhere login** - Feb 06 2022 web pricing for all levels and courses r80 per subject per month for the first 3 subscriptions r65 per

subject per month subscription thereafter guidance

differs from one subject to

Best Sellers - Books ::

[mcgraw hill management accounting connect answers](https://www.freenew.net/fill-and-sign-pdf-form/uploaded-files/?k=Mcgraw_Hill_Management_Accounting_Connect_Answers.pdf)

[mercury bigfoot 50 hp service manual](https://www.freenew.net/fill-and-sign-pdf-form/uploaded-files/?k=Mercury-Bigfoot-50-Hp-Service-Manual.pdf) [may i call you now](https://www.freenew.net/fill-and-sign-pdf-form/uploaded-files/?k=may_i_call_you_now.pdf) [mel bay classical guitar method](https://www.freenew.net/fill-and-sign-pdf-form/uploaded-files/?k=Mel_Bay_Classical_Guitar_Method.pdf) [mcdonalds service unit workbook answers](https://www.freenew.net/fill-and-sign-pdf-form/uploaded-files/?k=mcdonalds-service-unit-workbook-answers.pdf)

[maze runner the kill order](https://www.freenew.net/fill-and-sign-pdf-form/uploaded-files/?k=Maze-Runner-The-Kill-Order.pdf) [mercury sea pro 25 hp manual](https://www.freenew.net/fill-and-sign-pdf-form/uploaded-files/?k=Mercury_Sea_Pro_25_Hp_Manual.pdf) [mercruiser 454 magnum mpi manual](https://www.freenew.net/fill-and-sign-pdf-form/uploaded-files/?k=Mercruiser_454_Magnum_Mpi_Manual.pdf) [media & culture an introduction to mass communication](https://www.freenew.net/fill-and-sign-pdf-form/uploaded-files/?k=media_culture_an_introduction_to_mass_communication.pdf) [mercedes benz 300sl](https://www.freenew.net/fill-and-sign-pdf-form/uploaded-files/?k=Mercedes_Benz_300sl.pdf)